#### **Corso di Calcolatori Elettronici I**

## **Alcuni programmi assembly MC68000**

**Prof. Roberto Canonico**

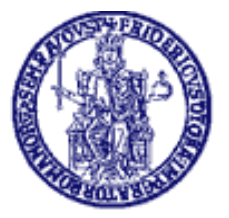

Università degli Studi di Napoli Federico II Dipartimento di Ingegneria Elettrica e delle Tecnologie dell'Informazione

21 maggio 2018

#### **Esempio #1 – Somma i primi 17 interi**

- **\* Somma i primi 17 numeri interi: 17+16+15+...+3+2+1 ORG \$8000 START CLR.W D0 MOVE.W N,D1 LOOP ADD.W D1,D0 ADD.W #-1,D1 BNE LOOP MOVE.W D0,SUM LAST JMP LAST ORG \$8200 N DC.W 17 SUM DS.W 1**
	- **END START**

#### **Esempio #2 - Moltiplicazione di due interi**

**\* Programma per moltiplicare MCND e MPY \* attraverso somme successive ORG \$8000 MULT CLR.W D0 D0 accumula il risultato**

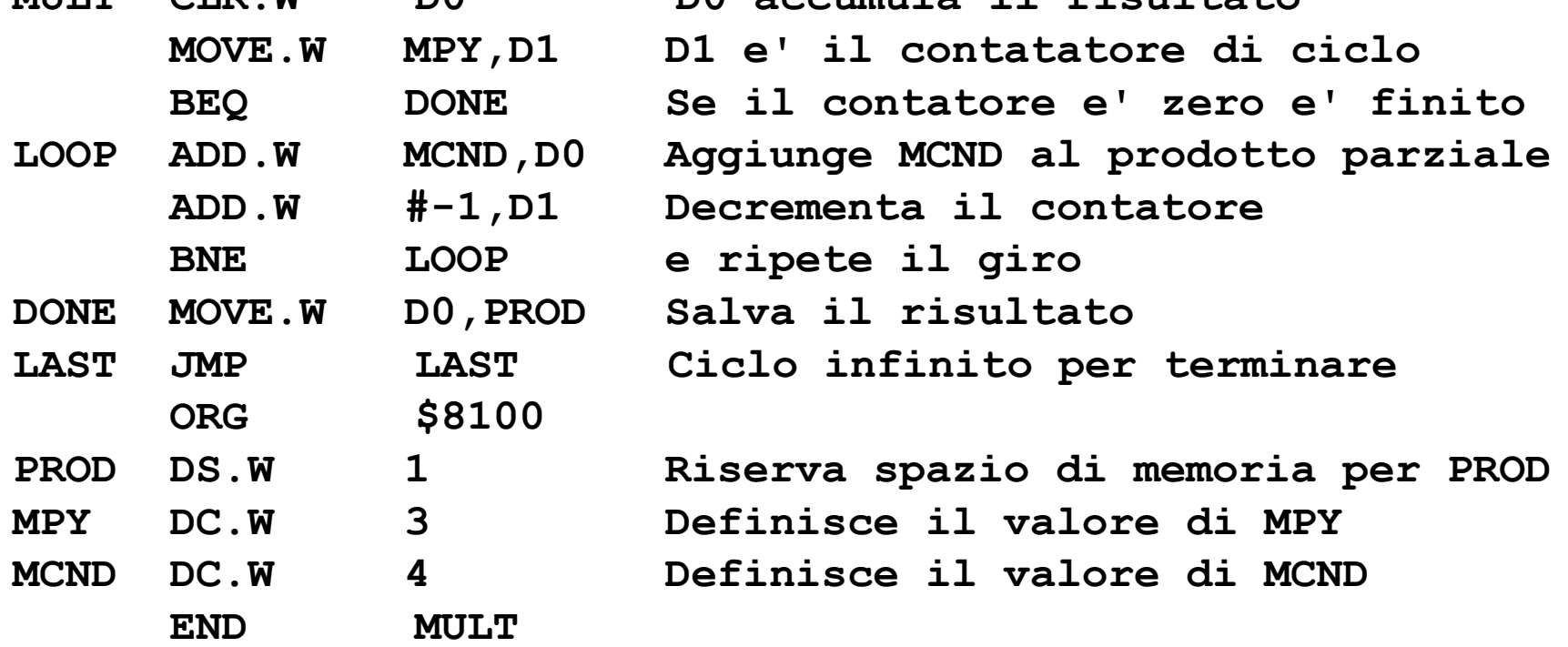

## **Esempio #3: prodotto scalare**

- Scrivere un programma che esegua il prodotto scalare tra due vettori di interi word A e B
	- A e B allocati staticamente ed inizializzati con DC
- La dimensione N è nota a priori ed è costante

# **DBcc: Test condition, decrement, and branch**

**Operazione**: IF (*cc* false) THEN  $[Dn] \leftarrow [Dn] - 1$ 

IF  $[Dn] = -1$  THEN  $[PC] \leftarrow [PC] + 2$  $ELSE [PC] \leftarrow [PC] + d$ 

ELSE  $[PC]$  ←  $[PC]$  + 2 **Sintassi**: DBcc Dn,<label>

**Attributi**: Size = word

#### **Descrizione**:

- Fintantoché la condizione *cc* rimane falsa, decrementa il registro D*n,* e se questo non era zero prima del decremento (ovvero se non vale -1) salta all'istruzione a distanza *d*. Negli altri casi, passa all'istruzione seguente.
- Fornisce un modo sintetico per gestire i cicli, sostituendo con un'unica istruzione il decremento di un registro di conteggio e la verifica di una condizione normalmente fatti con istruzioni separate.
- Supporta tutti i cc usati in Bcc. Inoltre, ammette anche le forme DBF e DBT  $(F = false, e T = true)$  per ignorare la condizione ed usare solo il registro di conteggio.

### **Esempio #3: prodotto scalare**

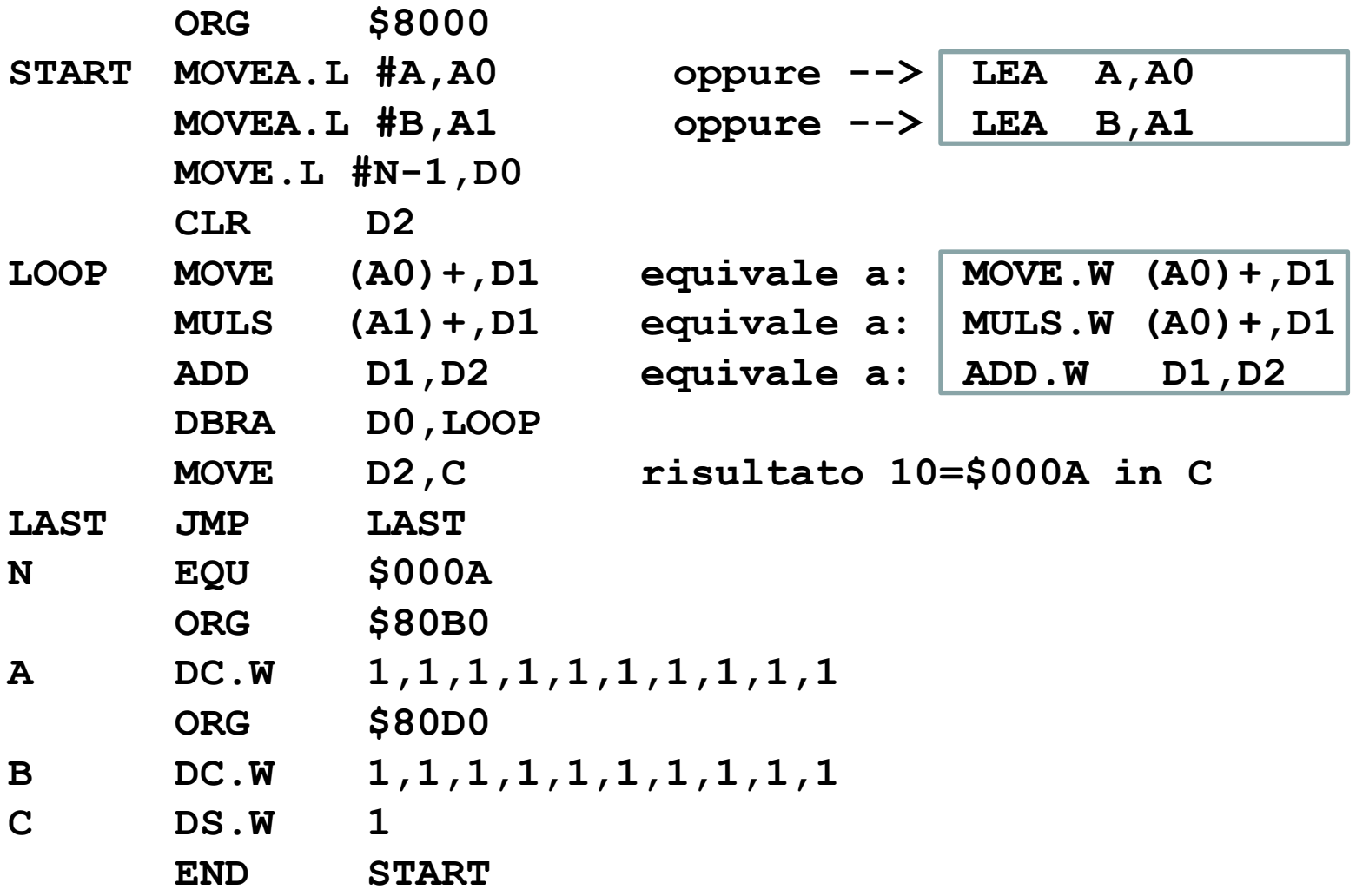

### **Esempio #4 - Ricerca di un token in una stringa di caratteri**

- Scrivere un programma che:
	- Riconosca un token (un carattere speciale noto) in una stringa di caratteri
	- La lunghezza della stringa non sia nota
	- La fine della stringa segnalata dal byte zero (come in C/C++)
	- Memorizzi l'indirizzo della prima istanza del token in una locazione di memoria TOKENA
- Assemblare ed eseguire il programma sul simulatore

#### **Esempio #4 - Ricerca di un token in una stringa di caratteri**

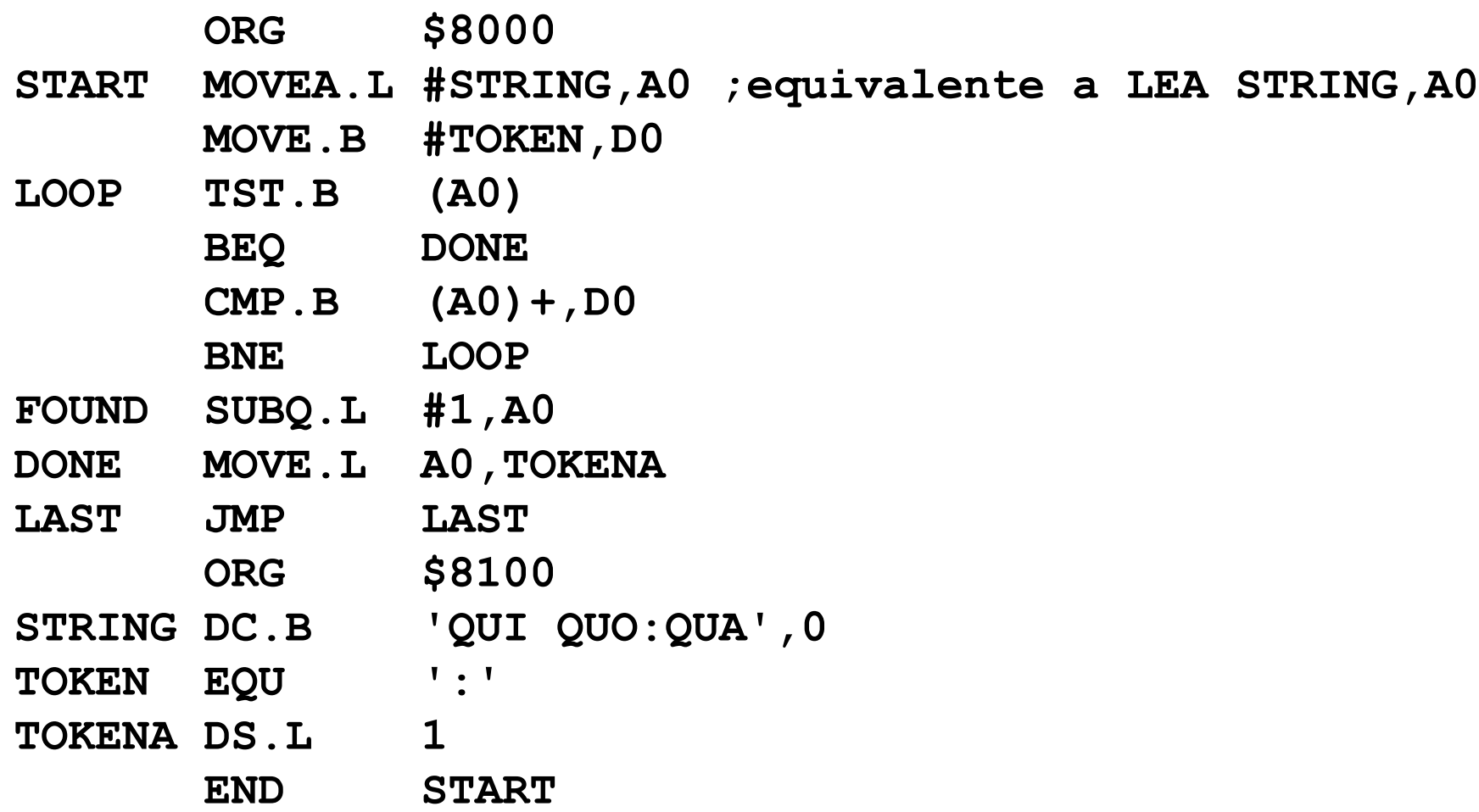

#### **Es. #5: conta non-spazi in stringa (1)**

- **\* Si scriva un programma assembly che conti i caratteri \* di una stringa diversi dallo spazio.**
- **\* Il codice ASCII dello spazio e' 32 in decimale \***
- **\* Il conteggio deve essere effettuato attraverso un \* sottoprogramma CONTA, che riceve l'indirizzo della \* Stringa come parametro sullo stack e restituisce \* come parametro di ritorno il numero di caratteri \* della stringa.**
- **\* La stringa e' terminata da '\0' come in C/C++ \***
- **\***
- **\* ... Continua ...**

#### **Es. #5: conta non-spazi in stringa (2)**

- **\*Inizio area dati del MAIN**
	- **ORG \$8000**
- **STR DC.B 'Qui, Quo e Qua',0**
- **SUM DS.W 1**
- **\* Inizio area codice del MAIN**
	- **ORG \$8400**
- **MAIN ADDA #-2,SP**
	- **PEA STR**
	- **JSR CONTA**
	- **MOVE.W 4(SP),SUM**
	- **ADDA #6,SP**
- **LAST JMP LAST**
- **\* ... Continua ...**

#### **Es. #5: conta non-spazi in stringa (3)**

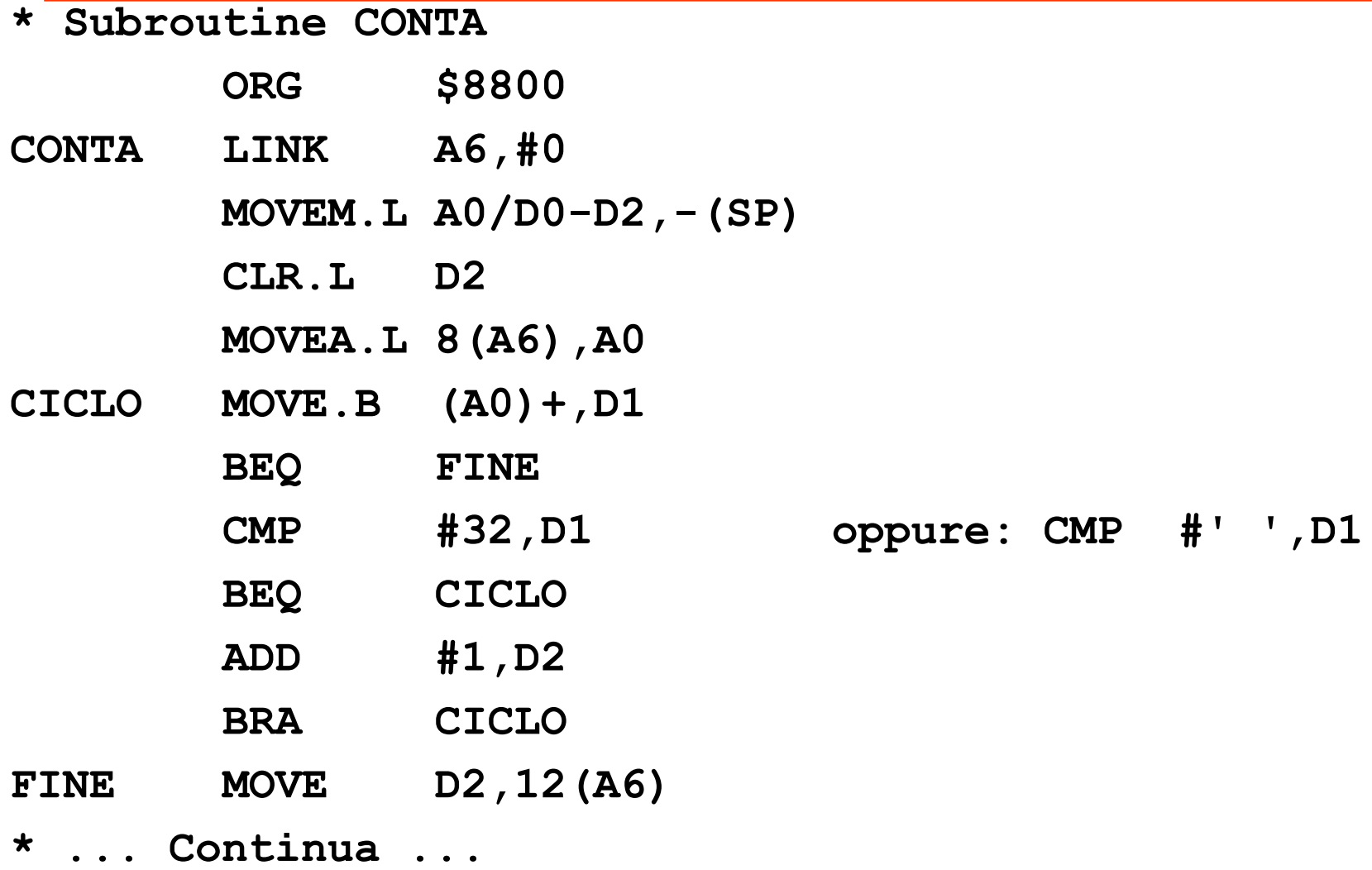

#### **Es. #5: conta non-spazi in stringa (4)**

- **\* ... Continua ...**
- **\* Chiusura subroutine CONTA**
- **FINE MOVE D2,12(A6) MOVEM.L (SP)+,A0/D0-D2 UNLK A6 RTS**
- **\***
- **\* Fine del programma**
- **\***

**END MAIN**

#### **Es. #6 – Conversione di una stringa in tutte lettere maiuscole (1)**

- **\* TOUPPER**
- **\* Programma strutturato con una subroutine (TOUP) ORG \$8000** *Inizio area dati del main* **STR1 DC.B 'Giorno: 11; Mese: 06; anno: 2014',0 ORG \$8200** *Inizio area codice* **MAIN PEA STR1** *Push indirizzo iniziale dell'array* **BSR TOUP ADDA.L #4,SP** *Disalloca da stack parametri ingresso* **LAST JMP LAST**

**\* ... Continua ...**

#### **Es. #6 – Conversione di una stringa in tutte lettere maiuscole (2)**

- **\* ... Continua ...**
	- **ORG \$8300**
- **TOUP LINK A6,#0**

**MOVEM.L A0/D0,-(SP)**

**MOVEA.L 8(A6),A0**

- **LOOP MOVE.B (A0)+,D0**
	- **BEQ DONE**
	- **CMP.B #'a',D0**
	- **BLT NEXT**
	- **CMP.B #'z',D0**
	- **BGT NEXT**
	- **ADD.B #'A'-'a',D0 equivale a: ADD.B #-32,D0**
- **\* ... Continua ...**

#### **Es. #6 – Conversione di una stringa in tutte lettere maiuscole (3)**

- **\* ... Continua ...**
	- **MOVE.B D0,-1(A0)**
- **NEXT BRA LOOP**
- **DONE MOVEM.L (SP)+,A0/D0**

**UNLK A6**

**RTS**

- **\***
- **\* Fine del programma**
- **\***

**END MAIN**

#### **Es. #7: elabora vettore di int (1)**

- **\* Dato un vettore A di N=10 numeri interi di tipo word,**
- **\* memorizzato a partire dall'indirizzo \$8000,**
- **\* scrivere un programma che calcoli,**
- **\* attraverso un unico ciclo, i seguenti valori:**
- **\* - la somma X dei soli elementi positivi**
- **\* - il minimo elemento negativo Y**
- **\* - il numero di elementi nulli Z**
- **\***

**\* Ad es. se A = 3,8,-2,0,10,-1,0,-5,1,0** 

**\* e' il vettore di partenza, al termine della esecuzione, \* dovranno risultare:**

- **\* X = 22, Y = -5, Z = 3**
- **\* ... Continua ...**

#### **Es. #7: elabora vettore di int (2)**

- **ORG \$8000**
- **A DC.W 3,8,-2,0,10,-1,0,-5,1,0**
- **N EQU 10**
- **X DS.W 1**
- **Y DS.W 1**
- **Z DS.W 1**
- **ORG \$8100**
- **MAIN CLR D0**
	- **CLR D1**
		- **CLR D2**
		- **LEA A,A0**
		- **MOVE #N-1,D3**
- **\* ... Continua ...**

#### **Es. #7: elabora vettore di int (3)**

- **\* ... Continua ...**
- **LOOP MOVE (A0)+,D4**
- **BLT NEGAT**
- **BEQ ZERO**
- **POSIT ADD D4,D0**
- **BRA NEXT**
- **ZERO ADDQ #1,D2**
- **BRA NEXT**
- **NEGAT CMP D1,D4**
	- **BGE NEXT**
	- **MOVE D4,D1**
- **NEXT DBRA D3,LOOP**
- **\* ... Continua ...**

#### **Es. #7: elabora vettore di int (4)**

- **\* ... Continua ...**
	- **MOVE D0,X**
	- **MOVE D1,Y**
	- **MOVE D2,Z**
- **LAST JMP LAST**
- **\***
- **\* Fine del programma**
- **\***

**END MAIN**